# **Inhaltsverzeichnis**

# **HHD70-Blockschaltbild**

[Versionsgeschichte interaktiv durchsuchen](https://wiki.oevsv.at) [VisuellWikitext](https://wiki.oevsv.at)

# **[elltext anzeigen\)](https://wiki.oevsv.at/w/index.php?title=HHD70-Blockschaltbild&action=edit&oldid=8841)**

### **[Version vom 5. März 2012, 22:19 Uhr](https://wiki.oevsv.at/w/index.php?title=HHD70-Blockschaltbild&oldid=8841) [\(Qu](https://wiki.oevsv.at/w/index.php?title=HHD70-Blockschaltbild&action=edit&oldid=8841) [Version vom 5. März 2012, 22:20 Uhr](https://wiki.oevsv.at/w/index.php?title=HHD70-Blockschaltbild&oldid=8842) ([Qu](https://wiki.oevsv.at/w/index.php?title=HHD70-Blockschaltbild&action=edit&oldid=8842) [elltext anzeigen](https://wiki.oevsv.at/w/index.php?title=HHD70-Blockschaltbild&action=edit&oldid=8842))**

[Oe1kbc](https://wiki.oevsv.at/wiki/Benutzer:Oe1kbc) ([Diskussion](https://wiki.oevsv.at/w/index.php?title=Benutzer_Diskussion:Oe1kbc&action=view) | [Beiträge](https://wiki.oevsv.at/wiki/Spezial:Beitr%C3%A4ge/Oe1kbc)) [Zum nächsten Versionsunterschied →](https://wiki.oevsv.at/w/index.php?title=HHD70-Blockschaltbild&diff=next&oldid=8842)

[Oe1kbc](https://wiki.oevsv.at/wiki/Benutzer:Oe1kbc) [\(Diskussion](https://wiki.oevsv.at/w/index.php?title=Benutzer_Diskussion:Oe1kbc&action=view) | [Beiträge\)](https://wiki.oevsv.at/wiki/Spezial:Beitr%C3%A4ge/Oe1kbc)

[← Zum vorherigen Versionsunterschied](https://wiki.oevsv.at/w/index.php?title=HHD70-Blockschaltbild&diff=prev&oldid=8841)

**−**

### **Zeile 1: Zeile 1:**

**+**

[[Kategorie:HHD70]] [[Kategorie:HHD70]]

HHD70\_Block.png

 $=$  Blockschaltbild  $=$   $=$  Blockschaltbild  $=$ 

**[[Bild:**HHD70\_Block.png**|HHD70 TRX mit Datenmodem]]**

# Version vom 5. März 2012, 22:20 Uhr

## Blockschaltbild

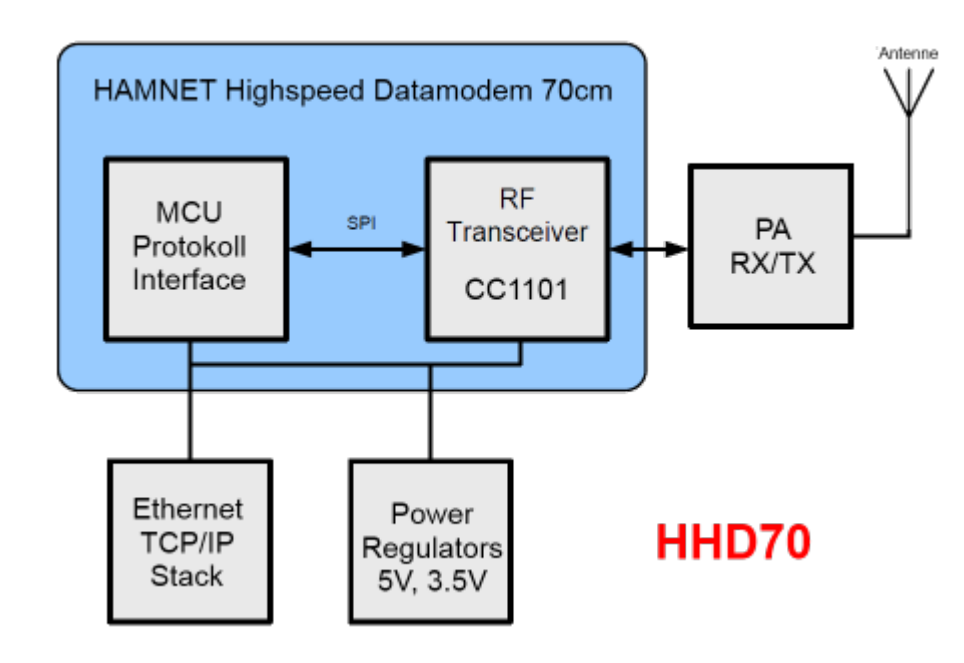